# **The mdframed package**

Examples for framemethod=PSTricks

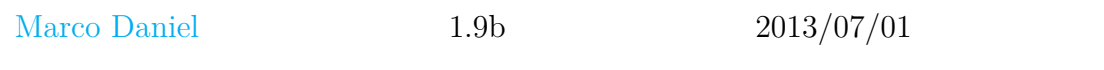

In this document I collect various examples for framemethod=PSTricks. Some [presented ex](mailto:marco.daniel@mada-nada.de)amples are more or less exorbitant.

### **Contents**

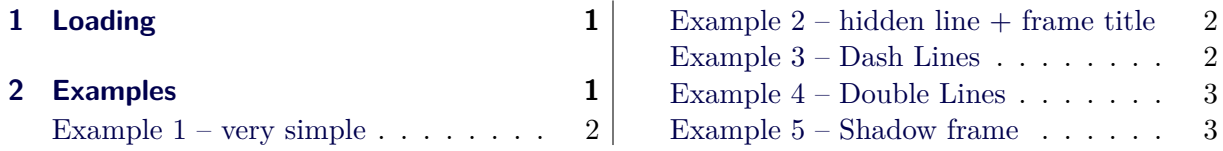

# **[1 Loading](#page-0-1)**

<span id="page-0-0"></span>In [the preamble only the p](#page-1-0)ackage mdframed wi[dth the option](#page-2-0) framemethod=PSTricks is loaded. All other modifications will be done by \mdfdefinestyle or \mdfsetup.

### **Note**

Every \global inside the examples is necessary to work with my own created environment tltxmdfexample\*.

# **2 Examples**

<span id="page-0-1"></span>All examples have the following settings:

```
\mdfsetup{skipabove=\topskip,skipbelow=\topskip}
\newrobustcmd\ExampleText{%
  An \textit{inhomogeneous linear} differential equation has the form
  \begin{align}
        L[v] = f,
  \end{align}
  where $L$ is a linear differential operator, $v$ is the dependent
  variable, and $f$ is a given non−zero function of the independent
  variables alone.
}
```
### <span id="page-1-0"></span>**Example 1 – very simple**

```
\global\mdfdefinestyle{exampledefault}{%
     linecolor=red,middlelinewidth=3pt,%
     leftmargin=1cm,rightmargin=1cm
}
\begin{mdframed}[style=exampledefault,roundcorner=5]
\ExampleText
\end{mdframed}
```
An *inhomogeneous linear* differential equation has the form

$$
L[v] = f,\tag{1}
$$

where  $L$  is a linear differential operator,  $v$  is the dependent variable, and  $f$  is a given non-zero function of the independent variables alone.

#### <span id="page-1-1"></span>**Example 2 – hidden line + frame title**

```
\global\mdfapptodefinestyle{exampledefault}{%
 topline=false,rightline=false,bottomline=false,
 frametitlerule=true,innertopmargin=6pt,
 outerlinewidth=6pt,outerlinecolor=blue,
 pstricksappsetting={\addtopsstyle{mdfouterlinestyle}{linestyle=dashed}},
 innerlinecolor=yellow,innerlinewidth=5pt}%
\begin{mdframed}[style=exampledefault,frametitle={Inhomogeneous linear}]
\ExampleText
\end{mdframed}
```
#### **Inhomogeneous linear**

An *inhomogeneous linear* differential equation has the form

$$
L[v] = f,\tag{2}
$$

where  $L$  is a linear differential operator,  $v$  is the dependent variable, and  $f$ is a given non-zero function of the independent variables alone.

### **Example 3 – Dash Lines**

[morekeywords=pstrickssetting,linestyle,dashed]

**\global\mdfdefinestyle**{**exampledefault**}{*%*

```
pstrickssetting={linestyle=dashed,},linecolor=red,middlelinewidth=2pt}
\begin{mdframed}[style=exampledefault]
\ExampleText
\end{mdframed}
```
An *inhomogeneous linear* differential equation has the form

$$
L[v] = f,\tag{3}
$$

where  $L$  is a linear differential operator,  $v$  is the dependent variable, and  $f$  is a given non-zero function of the independent variables alone.

#### **Example 4 – Double Lines**

**\global\mdfdefinestyle**{**exampledefault**}{*%* **pstricksappsetting**={**\addtopsstyle**{**mdfmiddlelinestyle**}{*%* **doubleline**=true,**doublesep**=6pt,**linewidth**=4pt}},*%* **linecolor**=red,**middlelinewidth**=16pt} **\begin**{**mdframed**}[**style**=**exampledefault**] **\ExampleText \end**{**mdframed**}

An *inhomogeneous linear* differential equation has the form

$$
L[v] = f,\tag{4}
$$

where  $L$  is a linear differential operator,  $v$  is the dependent variable, and  $f$  is a given non-zero function of the independent variables alone.

### <span id="page-2-0"></span>**Example 5 – Shadow frame**

```
\newmdenv[shadow=true,
            shadowsize=11pt,
            linewidth=8pt,
            frametitlerule=true,
            roundcorner=10pt,
            ]{myshadowbox}
\begin{myshadowbox}[frametitle={Inhomogeneous linear}]
\ExampleText
\end{myshadowbox}
```
#### **Inhomogeneous linear**

An *inhomogeneous linear* differential equation has the form

$$
L[v] = f,\tag{5}
$$

where  $L$  is a linear differential operator,  $v$  is the dependent variable, and  $f$  is a given non-zero function of the independent variables alone.